## **Referências Bibliográficas**

AGNER, L., **Otimização do diálogo usuários-organizações na world wide web**: estudo de caso e avaliação ergonômica de usabilidade de interfaces humanocomputador, dissertação de mestrado, Rio de Janeiro: PUC-Rio, 2002.

ALDERMAN, J., **Sonic Boom**: Napster, Mp3 and the new pioneers of music, Cambridge: Perseus Publishing, 2001.

APPLE COMPUTER INC., **Quicktime Toolkit**: Basic Movie Playback and Media Types, San Francisco: Morgan Kaufman, 2004.

BADRE, A., **Shaping Web Usability**: Interaction Design in Context, Boston: Addison-Wesley Publishing, 2002.

BEGGS, J., THEDE, D., **Projetando web audio**, editora Ciência Moderna, 2001.

BERNERS-LEE, T. **Web Architecture from 50,000 feet**, In: W3C, disponível em <http://www.w3.org/DesignIssues/Achitecture.html>, Acesso: 2002.

BERST, J., **Don't Let Internet Audio Go In One Ear and Out the Other**, ZDNet AnchorDesk, 1997, Disponível em: http://www.zdnet.com/anchordesk/story/story\_1347.html , Acessado em: 2003- 09-05.

BEST, S., KELLNER, D., **Postmodern Turn**, New York: Guilford Press, 1997.

BLATTNER, M., SUMIKAWA, D., GREENBERG, R., Earcons and icons: their structure and common design principles, In: **Human Computer Interaction**, 4, pp 11-44, Livermore: Lawrence Erlbaum Associates, 1989.

BLATTNER, M., DANNENBERG, R., **Multimedia interface design**, ACM Press, 1992.

BREWSTER, S., **Providing a Structured Method for Integrating Non-Speech Audio into Human-Computer Interfaces**, paper, University of York, Human-Computer Interaction Group, Department of Computer Science, 1994

BRINCK, T., GERGLE, D., WOOD, S., **Usability for the web**: designing web sites that work, San Diego, Academic Press, 2002.

BUSH, V., **As We May Think**, Boston: The Atlantic Monthly, 176, p. 101-108, 1945.

CASTELLS, M., **The Internet Galaxy**: Reflections on the Internet, Business and Society, Oxford: Oxford University Press, 2001

CERVO, A. L.; BERVIAN, P. A.. **Metodologia Científica**. 5. ed. São Paulo: Prentice Hall, 2002.

CHAPANIS, A., **Human Factors in Systems Engineering**, Hoboken: John Wiley and Sons, 1996.

\_\_\_\_\_\_\_\_\_\_, **Research Techniques in Human Engineering**. Baltimore: John Hopkins Press, 1959.

CHARLTON, S., SITE: An integrated Approach to Human Factors Testing, In: **Handbook of Human Factors Testing and Evaluation**, Mahwah: Lawrence Erlbaum Associates, 1996.

CHARTIER, R. **Leitor também é autor**, Entrevista com Luciano Trigo, Disponível em: http://www.editoraunesp.com.br/template/noticias\_551.htm, Acessado em: 18/8/2005.

CHIZZOTTI, A., **Pesquisa em ciências humanas e sociais**, São Paulo: Editora Cortez, 2000.

CNPQ, **Censo 2004**, Disponível em dgp.cnpq.br/censo2004/perguntas/perguntas.htm, Acessado em 5/5/2006

DREYFUSS, H., **The measure of man**: Human Factors in Design, New York: Whitney Library of Design, 1967.

EASON, K., Towards the Experimental Study of Usability. In: **Behaviour and Information Technology**, London: Taylor & Francis, 1984.

ETSI, **Human Factors**: Guidelines on the multimodality of icons, symbols and pictograms, European Telecomunications Standards Institute, Disponível em: webapp.etsi.org/action/ PU/20020903/eg\_202048v010101p.pdf, Acessado em 22/04/2006

FIEDLER, L., Cross the border-close that gap: Postmodernism, In: PÜTZ, Manfred e Peter Freese (eds.), **Postmodernism in American Literature**, Darmstadt: Thesen, 1984.

FLEMING, J., **Web Navigation**: Designing the User Experience, Sebastapol: O'Reilly, 1998.

FOLLANSBEE, J., **Get Streaming!** Quick Steps to delivering Audio and Video online, Oxford: Elsevier Inc, 2004.

GAVER, W., Auditory icons: Using sound in computer interfaces. **Human-Computer Interaction**. 2, 167-177, New Jersey: Lawrence Erlbaum Associates, 1986

GAVER, W., SMITH, R., O'SHEA, T., Effective Sounds in Complex Systems: The ARKola Simulation. In: Robertson, Scott P., Olson, Gary M., Olson, Judith S. (ed.): **Proceedings of the ACM CHI 91 Human Factors in Computing Systems Conference**, Louisiana: ACM CHI, 1991. p.85-90.

GENTNER, D. Structure mapping: a theoretical framework for analogy, **Cognitive Science**, 7, pp 155-170., 1983.

GIBSON, J., **The Ecologial approach to Visual Pereption**, New Jersey: Lawrence Erlbaum, 1986.

GIL, A., **Como elaborar projetos de pesquisa**, São Paulo: Editora Atlas, 1989

\_\_\_\_\_\_, **Métodos e técnicas de pesquisa social**, São Paulo: Editora Atlas, 1999.

GRANT, A., MEADOWS, J., **Communication Technology Update**, Woburn: Elsevier, 2002.

GUÉRIN, R., **MIDI Power!**, Ohio: Muska & Lipman Publishing, 2002.

HART-DAVIS, G., **iPod & iPod mini**, California: McGraw-Hill/Osbourne, 2004

HEIM, M., **ElectricLanguage**: A Philosophical Study of Word Processing. New Haven: Yale University Press, 1987.

HOFFMAN, R., MARKMAN, A., **Interpreting remote sensing imagery**: human factors, Danvers: CRC Press, 2001.

HOLMES, M., **Web Usability & Navigation**: a beginner's guide, Berkeley: McGraw-Hill, 2002.

HORN, S., Why use audio, In: **Classroom Technology Services**, Rice University, Disponível em: <http://cts.rice.edu/steps/webav/why.html>, Acessado em: 2003- 09-05.

JAMESON, F., **A lógica cultural do capitalismo tardio**, São Paulo: Ática, 1996.

JENCKS, C., **What is Post-Modernism?**, New York: St. Martin's Press, 1986.

JOHNSON, D., BROIDA, R., **Mp3 and Digital Music**, California: McGraw-Hill/Osborne, 2002.

KELLNER, D., **Media Culture**: Cultural Studies, Identity and politics, between the modern and postmodern, London: Roultledge, 2000.

KRUG, S., **Não me faça pensar**: uma abordagem do bom senso à navegalidade da web, São Paulo: Market Books, 2001.

LAKATOS, E. M, MARCONI, M. de A., **Fundamentos de Metodologia Científica**, 3a edição, São Paulo: Atlas, 1995.

LANDOW, G., **Hypertext**, the convergence of contemporary critical theory & tehnology , the Johns Hopkins University Press, 1992.

LÉVI, P., **As tecnologias da inteligência**: o futuro do pensamento na era da informática, São Paulo: Editora 34, 1993.

LIFE, M., NARBOROUGH-HALL, C., HAMILTON, W., **Simulation and the user interface**, London: Taylor & Francis, 1990.

LOCHHEAD, J., Introduction, In: **Postmodern Music, Postmodern Thought**, ed: Lochhead, J., Auner, J., New York: Routledge, 2002.

LUINI, J., WHITMAN, A., **Streaming Audio**: The FezGuys' Guide, Indianapolis: New Riders Publishing, 2002.

LYNCH, P., HORTON, S., **Web Style Guide**, Disponível em: <http://www.webstyleguide.com >, 2002, Acessado em: 2003-09-05.

MALONE, T., Human Factors Test Support Documentation, In: **Handbook of Human Factors Testing and Evaluation**, Mahwah: Lawrence Erlbaum Associates, 1996.

MASH, D., **Musicians and the Internet**, Miami: Warner Bros. Publications, 1998.

McLUHAN, M., **Understanding Media**: The Extensions of Man, New York: McGraw-Hill, 1964.

MOHLER, J., **Exploring Flash MX 2004**, Clifton Park: Delmar Learning, 2004.

MONTEIRO, G., de MORAES, A., **A utilização de processos analógicos como fator de melhoria na qualidade do artefato software o estudo de caso do software médico 'Orto'**. Rio de Janeiro: PUC-Rio, 2003. Dissertação (Mestrado)

MOORE, J., DAVIS, C., COPLAN, M., **Building Scientific Apparatus**: A practical Guide to design and construction, Third Edition, Boulder: Westview Press, 2003.

MORAES, A., Prefácio, In: **Revista de ergodesign e usabilidade**, Rio de janeiro: iUsEr, 2002.

MOYES, J., JORDAN, P., Icon Design and its effect on Guessability, Learnability and Experienced User Performance, In: **People and Computers VIII**: Proceedings of the HCI´93 Conference, British Computer Society Conference Series, 1993.

MUCCHIELLI, R., **O questionário na pesquisa psicossocial**, São Paulo: Martins Fontes, 1978.

MURPHIE, A., POTTS, J., **Culture & Technology**, Basingstoke: Palgrave Macmillan, 2003.

NIELSEN, J., **Projetando websites**. Rio de Janeiro: Editora Campus, 2000.

\_\_\_\_\_\_\_\_, **Nielsen Answers usability questions**, In: Useit, disponível em <http://slashdot.org/interviews/00/03/03/096223.shtml>, 1996, Acesso: 2002.

NIELSEN, J. & TAHIR, M., **Homepage Usability**: 50 Websites Deconstructed, Indianapolis: New Riders, 2002.

NORMAN, D., **The Design of Everyday Things**. New York: Doubleday, 1988.

O'BRIEN, T., Preparing Human Factors Test Plans and Reports, In: **Handbook of Human Factors Testing and Evaluation**, Mahwah: Lawrence Erlbaum Associates, 1996.

OLIU, W., BRUSAW, C., ALRED G., **Writing that works**: Communicating effectively on the job, Boston: Bedford/St. Martin's, 2001.

OLIVEIRA, G., **Abordagem ergonômica da situação do pedestre na Barra da Tijuca**, Dissertação de mestrado, Rio de Janeiro: PUC-Rio, 2004.

PARENTE, A., **O Virtual e o Hipertextual**. Rio de Janeiro: Pazulin, 1999.

PLAZA, J., **Tradução Intersemiótica**, São Paulo: Editora Perspectiva, 1987.

RATTON, M., **MIDI**: Guia básico de referência, Rio de Janeiro: Editora Campus, 1992.

RODRIGUES, B., **A abordagem ergonômica sobre a usabilidade e a agradabilidade de produtos com estética proeminente**, dissertação de mestrado, Rio de Janeiro: PUC-Rio, 2004.

ROSENFELD, L., MORVILLE, P., **Information Architecture for the World Wide Web**, Sebastopol: O'Reilly, 2002.

ROTH, M., **Difference/Indifference**: Musings on Postmodernism, Marcel Duchamp and John Cage, Amsterdam: Gordon and Breach Publishing Group, 1998.

RUDIO, F.V., **Introdução ao projeto de pesquisa científica**, 26ª edição, Petrópolis: Editora Vozes, 1999.

SANTOS, R., **Ergonomização das interação homem-computador**. Abordagem heurística para avaliação da usabilidade de interfaces. Rio de janeiro: PUC Rio, 2000. (Dissertação de mestrado)

SANTOS, A., **Metodologia Científica**: a construção do conhecimento, Rio de Janeiro: DP&A Editora, 2002.

SHACKEL, B., Usability - context, framework, definition, design & evaluation, In: B. Shackel & S. J. Richardson, Eds., **Human Factors for Informatics Usability**, 21-37. Cambridge: Cambridge University Press, 1991.

SHERMAN, W., CRAIG, A., **Understanding Virtual Reality**: Interface, Application and Design, Oakleigh: Press Syndicate of the University of Cambridge, 1993.

SONTAG, S., **Contra a interpretação**, Porto Alegre: L&PM, 1987.

STAUFFER, T., **How to do everything with your iMac**, Emeryville: McGraw-Hill, 2004.

STELTING, **Use of audio in the web**, Disponível em: http://www.stelting.com/audio.htm, Acessado em 5/9/2003.

TAYLOR, T., **Strange Sounds**: Music, Technology & Culture, New York: Routledge, 2001.

TEIXEIRA, E., **Estudo ergonômico na transmissão de alta velocidade**, Rio de Janeiro: PUC-Rio, 2002, Dissertação de mestrado.

TITTEL, E., PITTS, N., **HTML 4 for dummies**, New York: Wiley Publishing Inc., 2003.

TOPIC, M., **Streaming Media Demystified**, New York: McGraw-Hill, 2002.

WATERS, C., **Web, concepção e design**, Indianopolis: New Riders Publising, 1996.

WHITE, P., **The sound on sound book of MIDI for the technophobe**, London: Hartnolls Limited, 1997.

\_\_\_\_\_\_\_, **Basic MIDI**, London: Sanctuary Publishing, 2003.

WIKIPEDIA, **Podcasting**, Disponível em http://em.wikipedia.org/wiki/Podcasting, Acessado em 6/6/2006.

WROBLEWSKI, L., **Site-Seeing**: a visual approach to web usability, New York: Hungry Minds, 2002.

ZABALA, E., TAYLOR, R., Powertools: New Generation Data Presentation Tools, In: **People and Computers VIII**: Proceedings of the HCI´93 Conference, British Computer Society Conference Series, 1993.

### **Anexo 1- Folha de instruções para a entrevista estruturada**

Áudio e usabilidade: Aplicação nas interfaces da *web*, uma análise ergonômica Fabio Luiz Carneiro Mourilhe Silva, Orientação: Anamaria de Moraes

# **INTRODUÇÃO À ENTREVISTA ESTRUTURADA**

Caro(a) voluntário(a),

Você foi convidado(a) a participar desta entrevista que tem por objetivo realizar um levantamento de *sites* com recursos de áudio.

Queremos enfatizar que esta entrevista não tem por objetivo avaliar suas habilidades.

Durante a realização da tarefa você pode e deve fazer perguntas sobre quaisquer dúvidas que aparecerem.

Tarefas a serem realizadas:

- 1- Abra a seção de *links* do *site* Flashkit Top 100, http://www.flashkit.com/links/Ratings/, e role a tela até a metade inferior da tela.
- 2- Escolha quatro *sites* com recursos de áudio que você considere mais adequados nas listagens dispostas no endereço acima. Registre seus nomes e endereços na página em anexo. Caso o link disposto no *site* do Flashkit não aponte para um *site* com recursos de áudio, ignore-o e continue a verificar os *links* seguintes.

Ficamos gratos por sua colaboração em participar desta entrevista. Muito Obrigado

# **Anexo 2 - Formulário para as entrevistas estruturadas**

Áudio e usabilidade: Aplicação nas interfaces da *web*, uma análise ergonômica Fabio Luiz Carneiro Mourilhe Silva, Orientação: Anamaria de Moraes

- 1. Nome:\_\_\_\_\_\_\_\_\_\_\_\_\_\_\_\_\_\_\_\_\_\_\_\_\_\_\_\_\_\_\_\_\_\_\_\_\_\_\_\_\_\_\_\_\_\_\_\_\_
- 2. Idade:\_\_\_
- 3. Formação:\_\_\_\_\_\_\_\_\_\_\_\_\_\_\_\_\_\_\_\_\_\_\_\_\_\_\_\_
- 4. Escreva na tabela abaixo os melhores *sites* com recurso de áudio do *site*  Flashkit Top 100

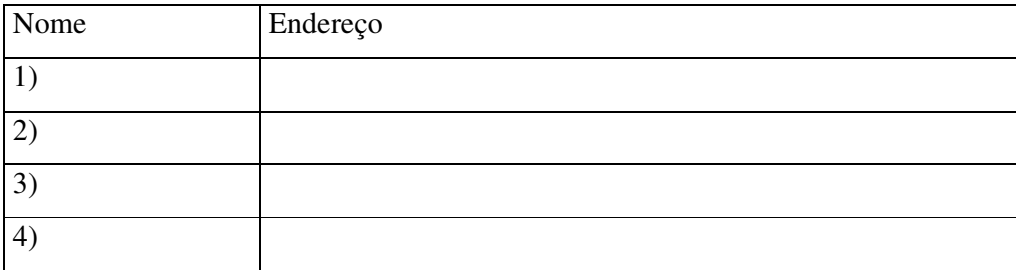

5. Deseja fazer algum comentário sobre os *sites* encontrados?

\_\_\_\_\_\_\_\_\_\_\_\_\_\_\_\_\_\_\_\_\_\_\_\_\_\_\_\_\_\_\_\_\_\_\_\_\_\_\_\_\_\_\_\_\_\_\_\_\_\_\_\_\_\_\_\_\_\_ \_\_\_\_\_\_\_\_\_\_\_\_\_\_\_\_\_\_\_\_\_\_\_\_\_\_\_\_\_\_\_\_\_\_\_\_\_\_\_\_\_\_\_\_\_\_\_\_\_\_\_\_\_\_\_\_\_\_ \_\_\_\_\_\_\_\_\_\_\_\_\_\_\_\_\_\_\_\_\_\_\_\_\_\_\_\_\_\_\_\_\_\_\_\_\_\_\_\_\_\_\_\_\_\_\_\_\_\_\_\_\_\_\_\_\_\_

#### **Anexo 3 - Folha de instruções para as observações sistemáticas**

Áudio e usabilidade: Aplicação nas interfaces da *web*, uma análise ergonômica Fabio Luiz Carneiro Mourilhe Silva, Orientação: Anamaria de Moraes

## **INTRODUÇÃO AO TESTE**

Caro(a) Voluntário(a):

Queremos enfatizar que este experimento não tem por objetivo avaliar suas habilidades no desenvolvimento de *sites*, e sim recursos ergonômicos de áudio utilizados em *sites* corporativos.

Durante a realização da tarefa você pode e deve fazer perguntas sobre quaisquer dúvidas que apareçam.

As tarefas que você deve realizar são as seguintes:

1- Abra os seguintes *sites* no navegador : NR10 (www.nr10.com), Olive Media (www.olivemedia.com), Gigolo Records (www.gigolo-records.de), Zuloop (www.zuloop.com), Acople (www.acople.com), Amoeba Corp (http://www.amoebacorp.com/flash-fr.html), 37212 (http://www.37212.net/), Regenere (http://www.regenere.net), A Band Apart (http://www.abandapart.com) e 4X4 (http://www.4x4.it/

2- Relate se podem ser encontrados algum dos seguintes recursos: botão para desligar a trilha de fundo, trilha de fundo, possibilidade de escolha da trilha de fundo, áudio interativo nos menus, algum tipo de locução e trilha de fundo no *preloader*.

Ficamos gratos por sua disposição em participar deste experimento. Muito Obrigado.

## **Anexo 4 - Protocolo para as observações sistemáticas**

Áudio e usabilidade: Aplicação nas interfaces da *web*, uma análise ergonômica Fabio Luiz Carneiro Mourilhe Silva, Orientação: Anamaria de Moraes

## **FICHA DE REGISTRO**

TESTE 1: Avaliação de recursos ergonômicos de áudio em *sites* corporativos

1. Nome:

2. Idade:\_\_\_

3. Formação:\_\_\_\_\_\_\_\_\_\_\_\_\_\_\_

4. Perguntas e comentários que expressam dificuldades de encontrar os aspectos ergonômicos de áudio:

5. Nível de expertise:

( ) 1. não teve dificuldade de perceber os aspectos ergonômicos de áudio

\_\_\_\_\_\_\_\_\_\_\_\_\_\_\_\_\_\_\_\_\_\_\_\_\_\_\_\_\_\_\_\_\_\_\_\_\_\_\_\_\_\_\_\_\_\_\_\_\_\_\_\_\_\_\_\_\_\_\_\_\_

( ) 2. enfrenta alguma dificuldade dependendo do *site*

( ) 3. enfrenta alguma dificuldade independente do *site*

6. Tabela com registros dos aspectos ergonômicos de áudio encontrados:

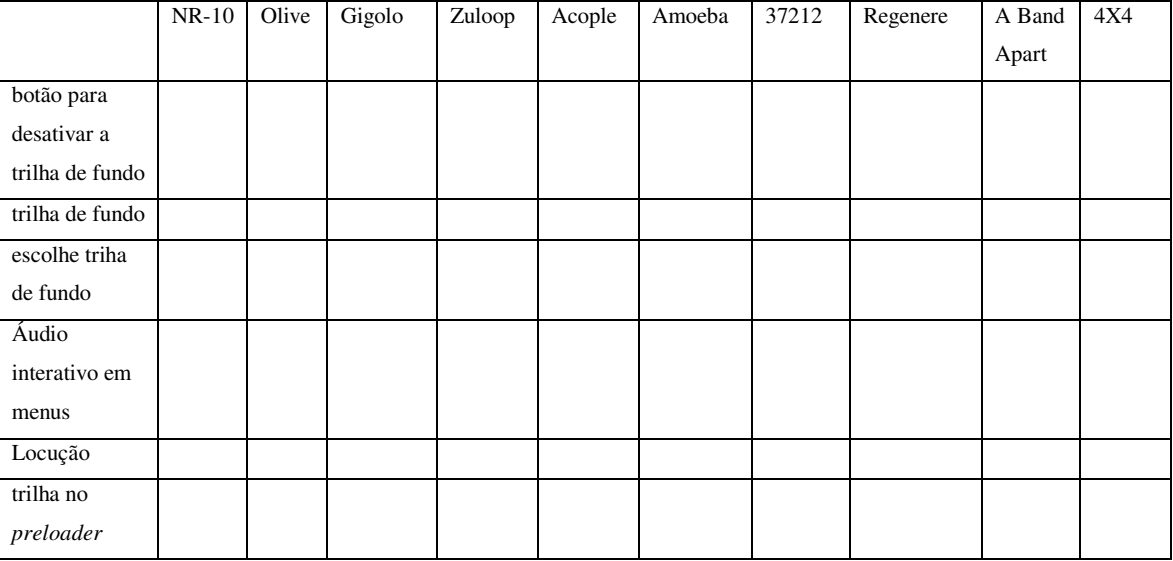

#### **Anexo 5 - Folha de instruções para o questionário baseado no PUTQ**

Áudio e usabilidade: Aplicação nas interfaces da *web*, uma análise ergonômica Fabio Luiz Carneiro Mourilhe Silva, Orientação: Anamaria de Moraes

# **INTRODUÇÃO AO QUESTIONÁRIO**

Caro (a) Voluntário(a),

Você foi convidado(a) a participar deste questionário que tem por objetivo registrar níveis de eficácia e eficiência relacionados aos recursos ergonômicos de áudio.

É importante deixar claro que o objetivo deste questionário não é avaliar o participante.

As tarefas que você deve realizar são as seguintes:

- 1- Abra o *site* indicado.
- 2- Verifique a ocorrência dos seguintes recursos ergonômicos de áudio: botão para desligar a trilha de fundo, trilha de fundo, áudio interativo em menus, locução, estilo musical e *preloader.*
- 3- Preencha o questionário.

Ficamos gratos por sua colaboração em participar desta entrevista. Muito Obrigado

## **Anexo 6 - Questionário baseado no PUTQ**

Áudio e usabilidade: Aplicação nas interfaces da *web*, uma análise ergonômica Fabio Luiz Carneiro Mourilhe Silva, Orientação: Anamaria de Moraes

1- Nome:  $2-$  E-mail: 3- Idade:\_\_\_ 4- Empresa:\_\_\_\_\_\_\_\_\_\_\_\_\_\_\_\_\_\_\_\_\_\_\_\_\_\_\_\_ 5- Exemplo de URL de sua autoria: \_\_\_\_\_\_\_\_\_\_\_\_\_\_\_\_\_\_\_\_\_\_\_\_\_\_\_\_\_\_ 6- Você se preocupa com o usuário quando inclui áudio nos *sites* ? \_\_\_\_\_\_\_\_\_\_\_\_\_\_\_\_\_\_\_\_\_\_\_\_\_\_\_\_\_\_\_\_\_\_\_\_\_\_\_\_\_\_\_\_\_\_\_\_\_\_\_\_\_\_\_\_\_\_\_\_ \_\_\_\_\_\_\_\_\_\_\_\_\_\_\_\_\_\_\_\_\_\_\_\_\_\_\_\_\_\_\_\_\_\_\_\_\_\_\_\_\_\_\_\_\_\_\_\_\_\_\_\_\_\_\_\_\_\_\_\_ \_\_\_\_\_\_\_\_\_\_\_\_\_\_\_\_\_\_\_\_\_\_\_\_\_\_\_\_\_\_\_\_\_\_\_\_\_\_\_\_\_\_\_\_\_\_\_\_\_\_\_\_\_\_\_\_\_\_\_\_ 7- O que motiva você a incluir áudio nos *sites* ? \_\_\_\_\_\_\_\_\_\_\_\_\_\_\_\_\_\_\_\_\_\_\_\_\_\_\_\_\_\_\_\_\_\_\_\_\_\_\_\_\_\_\_\_\_\_\_\_\_\_\_\_\_\_\_\_\_\_\_\_ \_\_\_\_\_\_\_\_\_\_\_\_\_\_\_\_\_\_\_\_\_\_\_\_\_\_\_\_\_\_\_\_\_\_\_\_\_\_\_\_\_\_\_\_\_\_\_\_\_\_\_\_\_\_\_\_\_\_\_\_ \_\_\_\_\_\_\_\_\_\_\_\_\_\_\_\_\_\_\_\_\_\_\_\_\_\_\_\_\_\_\_\_\_\_\_\_\_\_\_\_\_\_\_\_\_\_\_\_\_\_\_\_\_\_\_\_\_\_\_\_ 8- Gostaria de sugerir algum *site* que apresente boa utilização de áudio ? \_\_\_\_\_\_\_\_\_\_\_\_\_\_\_\_\_\_\_\_\_\_\_\_\_\_\_\_\_\_\_\_\_\_\_\_\_\_\_\_\_\_\_\_\_\_\_\_\_\_\_\_\_\_\_\_\_\_\_\_ 9- Existe alguma pergunta que não está clara ? Alguma dúvida ?

\_\_\_\_\_\_\_\_\_\_\_\_\_\_\_\_\_\_\_\_\_\_\_\_\_\_\_\_\_\_\_\_\_\_\_\_\_\_\_\_\_\_\_\_\_\_\_\_\_\_\_\_\_\_\_\_\_\_\_\_

\_\_\_\_\_\_\_\_\_\_\_\_\_\_\_\_\_\_\_\_\_\_\_\_\_\_\_\_\_\_\_\_\_\_\_\_\_\_\_\_\_\_\_\_\_\_\_\_\_\_\_\_\_\_\_\_\_\_\_\_ \_\_\_\_\_\_\_\_\_\_\_\_\_\_\_\_\_\_\_\_\_\_\_\_\_\_\_\_\_\_\_\_\_\_\_\_\_\_\_\_\_\_\_\_\_\_\_\_\_\_\_\_\_\_\_\_\_\_\_\_

10- O que você achou do questionário ?

Para o nível de importância, marcar 1 para sem importância e 3 para maior importância. Para o nível de eficácia, marcar 1 para muito ruim e 7 para muito bom. Escolha ND para itens não utilizados no *site* em questão.

*Site* 1 \_\_\_\_\_\_\_\_\_\_\_\_\_\_\_\_\_\_\_\_\_\_\_\_\_\_\_\_\_\_\_\_\_

1- botão para desligar a trilha de fundo importância: 1\_\_\_\_\_2\_\_\_\_\_3\_\_\_\_\_ ND\_\_\_\_\_ eficácia:  $1\frac{2}{3}\frac{3}{4}\frac{4}{5}\frac{5}{6}\frac{7}{7}\frac{ND}{ND}$ 2- trilha de fundo importância: 1\_\_\_\_\_2\_\_\_\_\_3\_\_\_\_\_ ND\_\_\_\_\_ eficácia:  $1 - 2 - 3 - 4 - 5 - 6 - 7 - 3$ 3- escolha da trilha de fundo importância: 1\_\_\_\_\_2\_\_\_\_\_3\_\_\_\_\_ ND\_\_\_\_\_ eficácia:  $1 - 2 - 3 - 4 - 5 - 6 - 7 - 1$  ND 4- áudio interativo em menus importância: 1\_\_\_\_\_2\_\_\_\_\_3\_\_\_\_\_ ND\_\_\_\_\_ eficácia:  $1\frac{2}{3}\frac{3}{4}\frac{4}{5}\frac{5}{6}\frac{7}{7}\frac{ND}{ND}$ 5- locução importância: 1\_\_\_\_\_2\_\_\_\_\_3\_\_\_\_\_ ND\_\_\_\_\_ eficácia: 1  $2 \t3 \t4 \t5 \t6 \t7 \tND$ 6- estilo musical importância: 1\_\_\_\_\_2\_\_\_\_\_3\_\_\_\_\_ ND\_\_\_\_\_ eficácia:  $1 - 2 - 3 - 4 - 5 - 6 - 7 - 3$ 7- trilha no *preloader* importância: 1\_\_\_\_\_2\_\_\_\_\_3\_\_\_\_\_ ND\_\_\_\_\_ eficácia:  $1 - 2 - 3 - 4 - 5 - 6 - 7 -$ ND 8- Onde o som está sendo utilizado de forma mais apropriada? Na trilha de fundo, áudio interativo nos menus ou *preloader* ?

\_\_\_\_\_\_\_\_\_\_\_\_\_\_\_\_\_\_\_\_\_\_\_\_\_\_\_\_\_\_\_\_\_\_\_\_\_\_\_\_\_\_\_\_\_\_\_\_\_\_\_\_\_\_\_\_\_\_\_\_\_\_\_\_\_\_ \_\_\_\_\_\_\_\_\_\_\_\_\_\_\_\_\_\_\_\_\_\_\_\_\_\_\_\_\_\_\_\_\_\_\_\_\_\_\_\_\_\_\_\_\_\_\_\_\_\_\_\_\_\_\_\_\_\_\_\_\_\_\_\_\_\_

\_\_\_\_\_\_\_\_\_\_\_\_\_\_\_\_\_\_\_\_\_\_\_\_\_\_\_\_\_\_\_\_\_\_\_\_\_\_\_\_\_\_\_\_\_\_\_\_\_\_\_\_\_\_\_\_\_\_\_\_

9- O áudio deste *site* te chateia de alguma forma ?

#### **Anexo 7 - Folha de Instruções para avaliação dos Aparatos**

Áudio e usabilidade: Aplicação nas interfaces da *web*, uma análise ergonômica Fabio Luiz Carneiro Mourilhe Silva, Orientação: Anamaria de Moraes

# **INTRODUÇÃO À AVALIAÇÃO DOS APARATOS**

Caro (a) Voluntário(a),

Você foi convidado(a) a participar deste teste que tem objetivo definir qual o melhor aparato para testar recursos ergonômicos de áudio. Queremos enfatizar que a aplicação deste teste não tem por objetivo avaliar suas habilidades.

Durante a realização da tarefa, você pode e deve fazer perguntas sobre quaisquer dúvidas que apareçam.

As tarefas que você a serem realizadas são as seguintes:

- 1- Dê duplo clique no aparato "vermelho, amarelo e branco" e teste-o por 30 segundos.
- 2- Desabilite a trilha de fundo
- 3- Habilite a trilha de fundo
- 4- Clique em um botão do menu
- 5- Ative a locução
- 6- Feche o aparato
- 7- Realize os mesmos procedimentos com o aparato "branco e amarelo"
- 8- Feche o aparato
- 9- Preencha o questionário

Muito Obrigado.

## **Anexo 8 - Questionário para Avaliação dos aparatos**

É importante deixar claro que o objetivo deste questionário não é avaliar o participante e sim os aparatos.

- 1- Nome:\_\_\_\_\_\_\_\_\_\_\_\_\_\_\_\_\_\_\_\_\_\_\_\_\_\_\_\_\_\_\_\_\_\_\_\_\_\_\_\_
- 2- E-mail:\_\_\_\_\_\_\_\_\_\_\_\_\_\_\_\_\_\_\_\_\_\_\_\_\_\_\_\_\_\_\_\_\_\_\_\_\_\_\_
- 3- Idade:\_\_
- 4- Sexo:\_\_\_
- 5- Gostaria de sugerir algum *site* com boa utilização de áudio?

\_\_\_\_\_\_\_\_\_\_\_\_\_\_\_\_\_\_\_\_\_\_\_\_\_\_\_\_\_\_\_\_\_\_\_\_\_\_\_\_\_\_\_\_\_\_\_\_\_\_

\_\_\_\_\_\_\_\_\_\_\_\_\_\_\_\_\_\_\_\_\_\_\_\_\_\_\_\_\_\_\_\_\_\_\_\_\_\_\_\_\_\_\_\_\_\_\_\_\_\_\_\_\_\_\_\_\_\_\_\_\_\_\_\_\_\_ \_\_\_\_\_\_\_\_\_\_\_\_\_\_\_\_\_\_\_\_\_\_\_\_\_\_\_\_\_\_\_\_\_\_\_\_\_\_\_\_\_\_\_\_\_\_\_\_\_\_\_\_\_\_\_\_\_\_\_\_\_\_\_\_\_\_ \_\_\_\_\_\_\_\_\_\_\_\_\_\_\_\_\_\_\_\_\_\_\_\_\_\_\_\_\_\_\_\_\_\_\_\_\_\_\_\_\_\_\_\_\_\_\_\_\_\_\_\_\_\_\_\_\_\_\_\_\_\_\_\_\_\_

\_\_\_\_\_\_\_\_\_\_\_\_\_\_\_\_\_\_\_\_\_\_\_\_\_\_\_\_\_\_\_\_\_\_\_\_\_\_\_\_\_\_\_\_\_\_\_\_\_\_\_\_\_\_\_\_\_\_\_\_\_\_\_\_\_\_ \_\_\_\_\_\_\_\_\_\_\_\_\_\_\_\_\_\_\_\_\_\_\_\_\_\_\_\_\_\_\_\_\_\_\_\_\_\_\_\_\_\_\_\_\_\_\_\_\_\_\_\_\_\_\_\_\_\_\_\_\_\_\_\_\_\_ \_\_\_\_\_\_\_\_\_\_\_\_\_\_\_\_\_\_\_\_\_\_\_\_\_\_\_\_\_\_\_\_\_\_\_\_\_\_\_\_\_\_\_\_\_\_\_\_\_\_\_\_\_\_\_\_\_\_\_\_\_\_\_\_\_\_

\_\_\_\_\_\_\_\_\_\_\_\_\_\_\_\_\_\_\_\_\_\_\_\_\_\_\_\_\_\_\_\_\_\_\_\_\_\_\_\_\_\_\_\_\_\_\_\_\_\_\_\_\_\_\_\_\_\_\_\_\_\_\_\_\_\_ \_\_\_\_\_\_\_\_\_\_\_\_\_\_\_\_\_\_\_\_\_\_\_\_\_\_\_\_\_\_\_\_\_\_\_\_\_\_\_\_\_\_\_\_\_\_\_\_\_\_\_\_\_\_\_\_\_\_\_\_\_\_\_\_\_\_

\_\_\_\_\_\_\_\_\_\_\_\_\_\_\_\_\_\_\_\_\_\_\_\_\_\_\_\_\_\_\_\_\_\_\_\_\_\_\_\_\_\_\_\_\_\_\_\_\_\_\_\_\_\_\_\_\_\_\_\_\_

Qual o aparato você achou mais adequado?

Vermelho Amarelo Branco \_\_\_\_\_\_ Amarelo Branco \_\_\_\_\_\_

Gostaria de sugerir alguma modificação para os aparatos?

Você teve alguma dificuldade em realizar as tarefas?

Os botões estão claros?

#### **Anexo 9 - Folha de instruções para o Aparato**

Áudio e usabilidade: Aplicação nas interfaces da *web*, uma análise ergonômica Fabio Luiz Carneiro Mourilhe Silva, Orientação: Anamaria de Moraes

## INTRODUÇÃO AO APARATO

### Caro(a) Voluntário(a):

Você foi convidado(a) a participar deste teste que tem por objetivo avaliar recursos ergonômicos de áudio. Queremos enfatizar que a aplicação deste aparato não tem por objetivo avaliar suas habilidades.

Durante a realização da tarefa você pode e deve fazer perguntas sobre quaisquer dúvidas que apareçam.

As tarefas a serem realizadas são as seguintes:

- 1- Dê duplo clique no ícone do teste auditivo
- 2- Realize o teste: clique no botão azul *"take free hearing test"*, clique no botão azul seguinte *"test tone"*, clique na palavra *"yes"* a cada tom que é escutado.
- 3- Feche a janela do teste
- 4- Dê duplo clique no aparato sem *preloader*
- 5- Teste o aparato sem *preloader* por 30 segundos
- 6- Feche o aparato sem *preloader*
- 7- Dê duplo clique no aparato para abri-lo
- 8- Após tocar o *preloader*, desabilite a trilha de fundo
- 9- Habilite a trilha de fundo
- 10- Clique em um botão do menu
- 11- Ative a locução
- 12- Feche o aparato
- 13- Preencha o questionário

Ficamos gratos por sua disposição em participar deste teste. Muito Obrigado.

É importante deixar claro que o objetivo deste questionário não é avaliar o participante e sim a usabilidade dos recursos.

1- Nome:

2- E-mail:\_\_\_\_\_\_\_\_\_\_\_\_\_\_\_\_\_\_\_\_\_

3- Idade:\_\_\_

4- Sexo:\_\_\_\_\_\_\_\_\_

5- Gostaria de sugerir algum *site* que apresente boa utilização de áudio ?

\_\_\_\_\_\_\_\_\_\_\_\_\_\_\_\_\_\_\_\_\_\_\_\_\_\_\_\_\_\_\_\_\_\_\_\_\_\_\_\_\_\_\_\_\_\_\_\_\_\_\_\_\_\_\_\_\_\_\_\_

PARTE 1: Experiência anterior com computadores

1.1 Quantos sistemas operacionais (Windows, Linux, Mac etc.) você já utilizou? Nenhum\_\_\_ 1\_\_\_ 2\_\_\_ mais de 3\_\_\_

1.2 Avalie sua experiência com os computadores no geral. Nenhuma experiência\_\_\_ Alguma experiência\_\_\_ Experiência moderada\_\_\_ Experiência moderadamente alta\_\_\_ Experiência alta\_\_\_

1.3 Você é usuário de algum *site* de empresas que utilizam áudio na interface de seus *sites*?

Sim\_\_\_ Não\_\_\_

1.4 Você tem problemas auditivos? Sim\_\_\_ Não\_\_\_

### PARTE 2: Avaliação do protótipo

Por favor, marque os números que melhor refletem suas impressões sobre o uso de recursos relacionados ao áudio neste protótipo.

Botão para desligar a trilha de fundo:

2.1 péssimo 1\_\_\_ 2\_\_\_ 3\_\_\_ 4\_\_\_ 5\_\_\_ 6\_\_\_ 7\_\_\_ 8\_\_\_ 9\_\_\_ excelente 2.2 frustrante  $1\_\_$   $2\_\_$   $3\_\_$   $4\_\_$   $5\_\_$   $6\_\_$   $7\_\_$   $8\_\_$   $9\_\_$  satisfatório 2.3 enfadonho 1\_\_\_ 2\_\_\_ 3\_\_\_ 4\_\_\_ 5\_\_\_ 6\_\_\_ 7\_\_\_ 8\_\_\_ 9\_\_\_ estimulante Trilha de fundo 2.4 péssimo 1\_\_\_ 2\_\_\_ 3\_\_\_ 4\_\_\_ 5\_\_\_ 6\_\_\_ 7\_\_\_ 8\_\_\_ 9\_\_\_ excelente 2.5 frustrante 1\_\_\_ 2\_\_\_ 3\_\_\_ 4\_\_\_ 5\_\_\_ 6\_\_\_ 7\_\_\_ 8\_\_\_ 9\_\_\_ satisfatório 2.6 enfadonho  $1\_\_$   $2\_\_$   $3\_\_$   $4\_\_$   $5\_\_$   $6\_\_$   $7\_\_$   $8\_\_$   $9\_\_$  estimulante Áudio interativo nos botões do menu: 2.7 péssimo 1\_\_\_ 2\_\_\_ 3\_\_\_ 4\_\_\_ 5\_\_\_ 6\_\_\_ 7\_\_\_ 8\_\_\_ 9\_\_\_ excelente 2.8 frustrante 1\_\_\_ 2\_\_\_ 3\_\_\_ 4\_\_\_ 5\_\_\_ 6\_\_\_ 7\_\_\_ 8\_\_\_ 9\_\_\_ satisfatório 2.9 enfadonho  $1\_\_$   $2\_\_$   $3\_\_$   $4\_\_$   $5\_\_$   $6\_\_$   $7\_\_$   $8\_\_$   $9\_\_$  estimulante

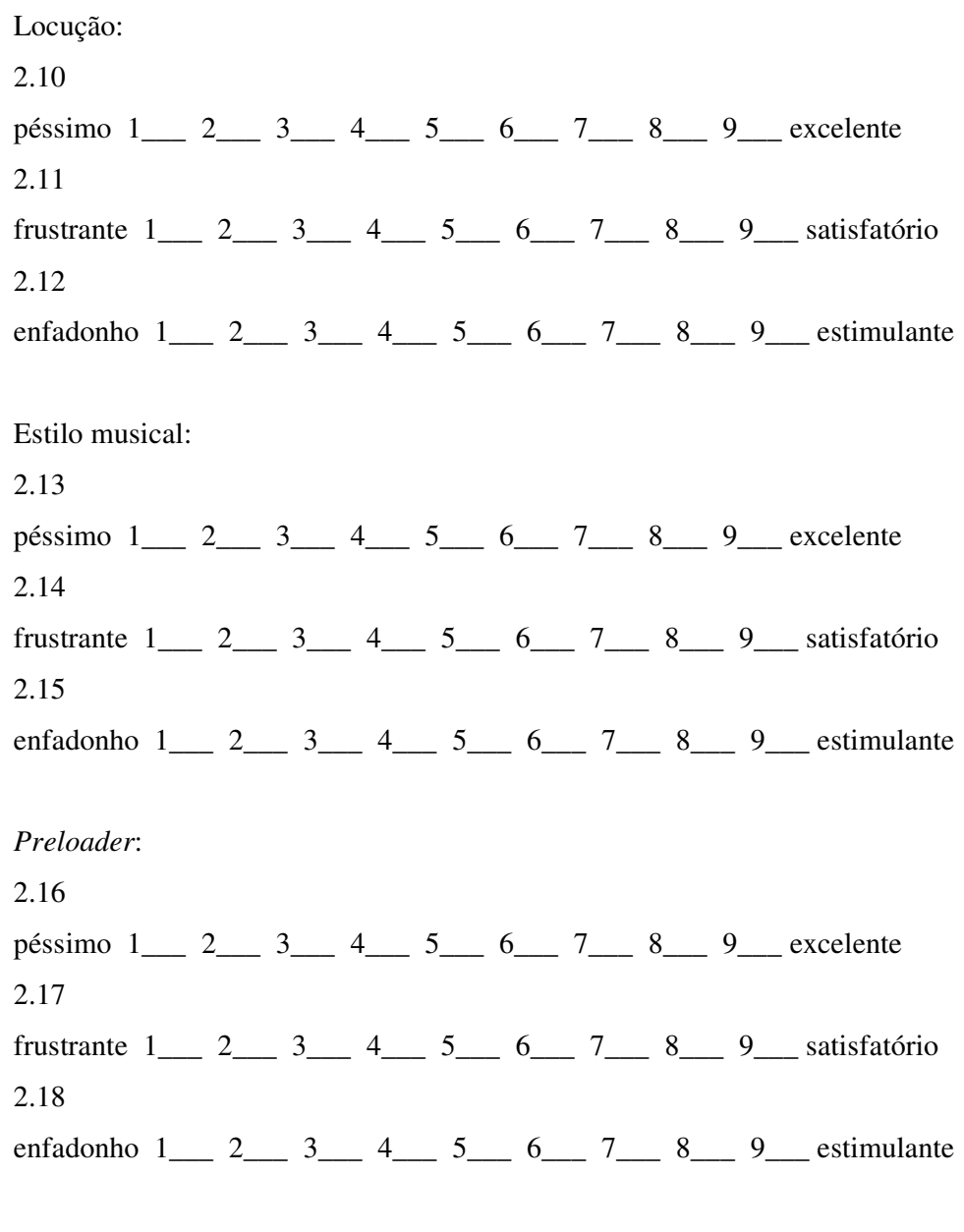

Você acha que os botões utilizados no aparato são adequados?

Escreva aqui seus comentários sobre o uso do áudio neste aparato:

\_\_\_\_\_\_\_\_\_\_\_\_\_\_\_\_\_\_\_\_\_\_\_\_\_\_\_\_\_\_\_\_\_\_\_\_\_\_\_\_\_\_\_\_\_\_\_\_\_\_\_\_\_\_\_\_\_\_\_\_\_ \_\_\_\_\_\_\_\_\_\_\_\_\_\_\_\_\_\_\_\_\_\_\_\_\_\_\_\_\_\_\_\_\_\_\_\_\_\_\_\_\_\_\_\_\_\_\_\_\_\_\_\_\_\_\_\_\_\_\_\_\_

\_\_\_\_\_\_\_\_\_\_\_\_\_\_\_\_\_\_\_\_\_\_\_\_\_\_\_\_\_\_\_\_\_\_\_\_\_\_\_\_\_\_\_\_\_\_\_\_\_\_\_\_\_\_\_\_\_\_\_\_\_ \_\_\_\_\_\_\_\_\_\_\_\_\_\_\_\_\_\_\_\_\_\_\_\_\_\_\_\_\_\_\_\_\_\_\_\_\_\_\_\_\_\_\_\_\_\_\_\_\_\_\_\_\_\_\_\_\_\_\_\_\_

### PARTE 3: Reprodução do áudio

Por favor, escreva aqui seus comentários sobre as capacidades do aparato:

3.1 A reprodução do som é inaudível  $1_2$   $2_3$   $3_4$   $5_6$   $7_8$   $8_9$  audível 3.2 A reprodução do som é com falhas 1\_\_\_ 2\_\_\_ 3\_\_\_ 4\_\_\_ 5\_\_\_ 6\_\_\_ 7\_\_\_ 8\_\_\_ 9\_\_\_ contínua 3.3 A reprodução do som é distorcida 1\_\_\_ 2\_\_\_ 3\_\_\_ 4\_\_\_ 5\_\_\_ 6\_\_\_ 7\_\_\_ 8\_\_\_ 9\_\_\_ clara 3.4 Os sons emitidos pelo computador são irritantes 1\_\_\_ 2\_\_\_ 3\_\_\_ 4\_\_\_ 5\_\_\_ 6\_\_\_ 7\_\_\_ 8\_\_\_ 9\_\_\_ agradáveis Por favor, escreva aqui seus comentários sobre a reprodução do áudio: \_\_\_\_\_\_\_\_\_\_\_\_\_\_\_\_\_\_\_\_\_\_\_\_\_\_\_\_\_\_\_\_\_\_\_\_\_\_\_\_\_\_\_\_\_\_\_\_\_\_\_\_\_\_\_\_\_\_\_\_\_ \_\_\_\_\_\_\_\_\_\_\_\_\_\_\_\_\_\_\_\_\_\_\_\_\_\_\_\_\_\_\_\_\_\_\_\_\_\_\_\_\_\_\_\_\_\_\_\_\_\_\_\_\_\_\_\_\_\_\_\_\_ \_\_\_\_\_\_\_\_\_\_\_\_\_\_\_\_\_\_\_\_\_\_\_\_\_\_\_\_\_\_\_\_\_\_\_\_\_\_\_\_\_\_\_\_\_\_\_\_\_\_\_\_\_\_\_\_\_\_\_\_\_ Existe alguma pergunta que não está clara ? Alguma dúvida ? \_\_\_\_\_\_\_\_\_\_\_\_\_\_\_\_\_\_\_\_\_\_\_\_\_\_\_\_\_\_\_\_\_\_\_\_\_\_\_\_\_\_\_\_\_\_\_\_\_\_\_\_\_\_\_\_\_\_\_\_\_ \_\_\_\_\_\_\_\_\_\_\_\_\_\_\_\_\_\_\_\_\_\_\_\_\_\_\_\_\_\_\_\_\_\_\_\_\_\_\_\_\_\_\_\_\_\_\_\_\_\_\_\_\_\_\_\_\_\_\_\_\_

\_\_\_\_\_\_\_\_\_\_\_\_\_\_\_\_\_\_\_\_\_\_\_\_\_\_\_\_\_\_\_\_\_\_\_\_\_\_\_\_\_\_\_\_\_\_\_\_\_\_\_\_\_\_\_\_\_\_\_\_\_

\_\_\_\_\_\_\_\_\_\_\_\_\_\_\_\_\_\_\_\_\_\_\_\_\_\_\_\_\_\_\_\_\_\_\_\_\_\_\_\_\_\_\_\_\_\_\_\_\_\_\_\_\_\_\_\_\_\_\_\_\_

O que você achou do questionário ?